## **QGIS Application - Feature request #2897 fTools: error when path to shapes is entered manually**

*2010-07-20 09:03 AM - Alexander Bruy*

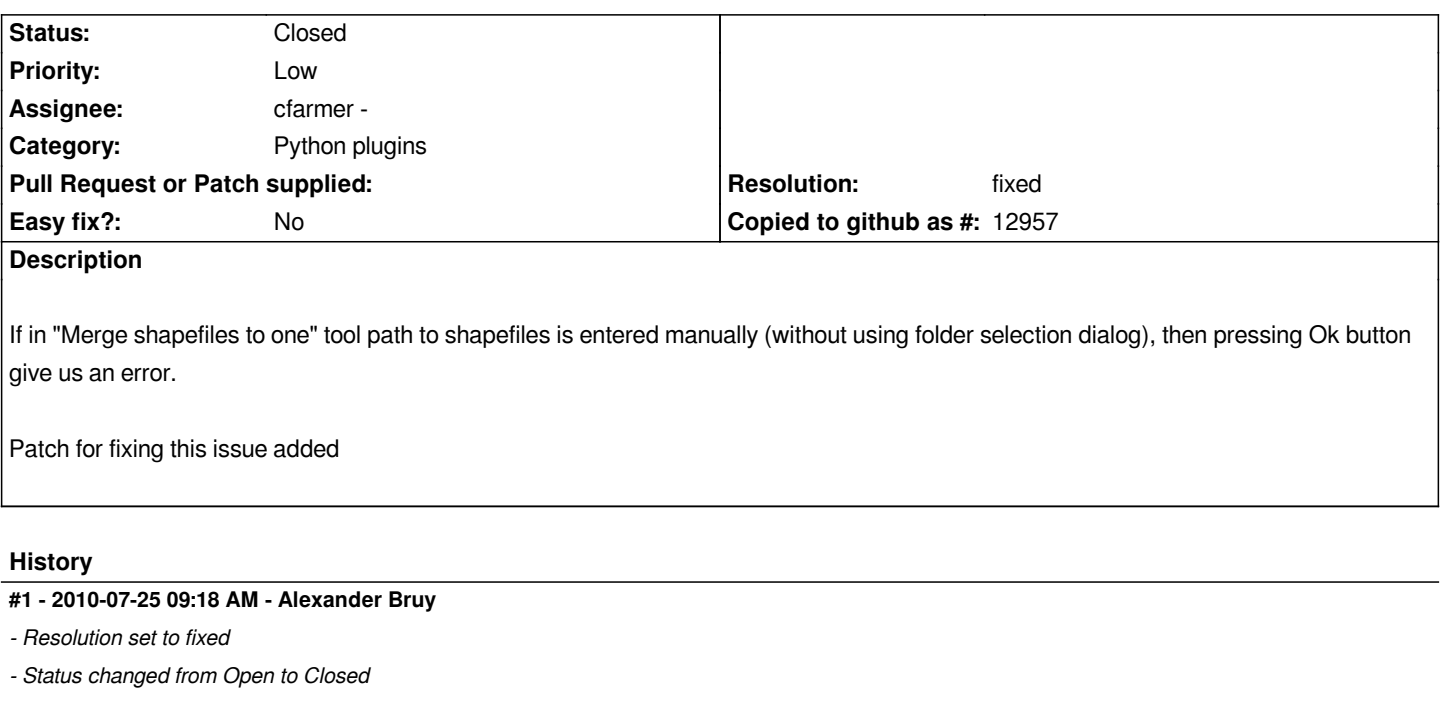

*Applied with small modifications in*

## **Files**

*fix\_error\_with\_path.diff 1.29 KB 2010-07-20 Alexander Bruy*